## **Charakterystyka cienkich warstw za pomocą mikroskopii elektronowej**

Dr Benedykt R. Jany

Zakład Fizyki Ciała Stałego – Instytut Fizyki UJ

## **Zagadnienia do przygotowania**

1. Nanoszenie cienkich warstw metodą napylania w polu magnetycznym – metoda fizycznego osadzania warstw z fazy gazowej (PVD). Podczas ćwiczenia zostaną przygotowane cienkie warstwy metaliczne na podłożu węglowym.

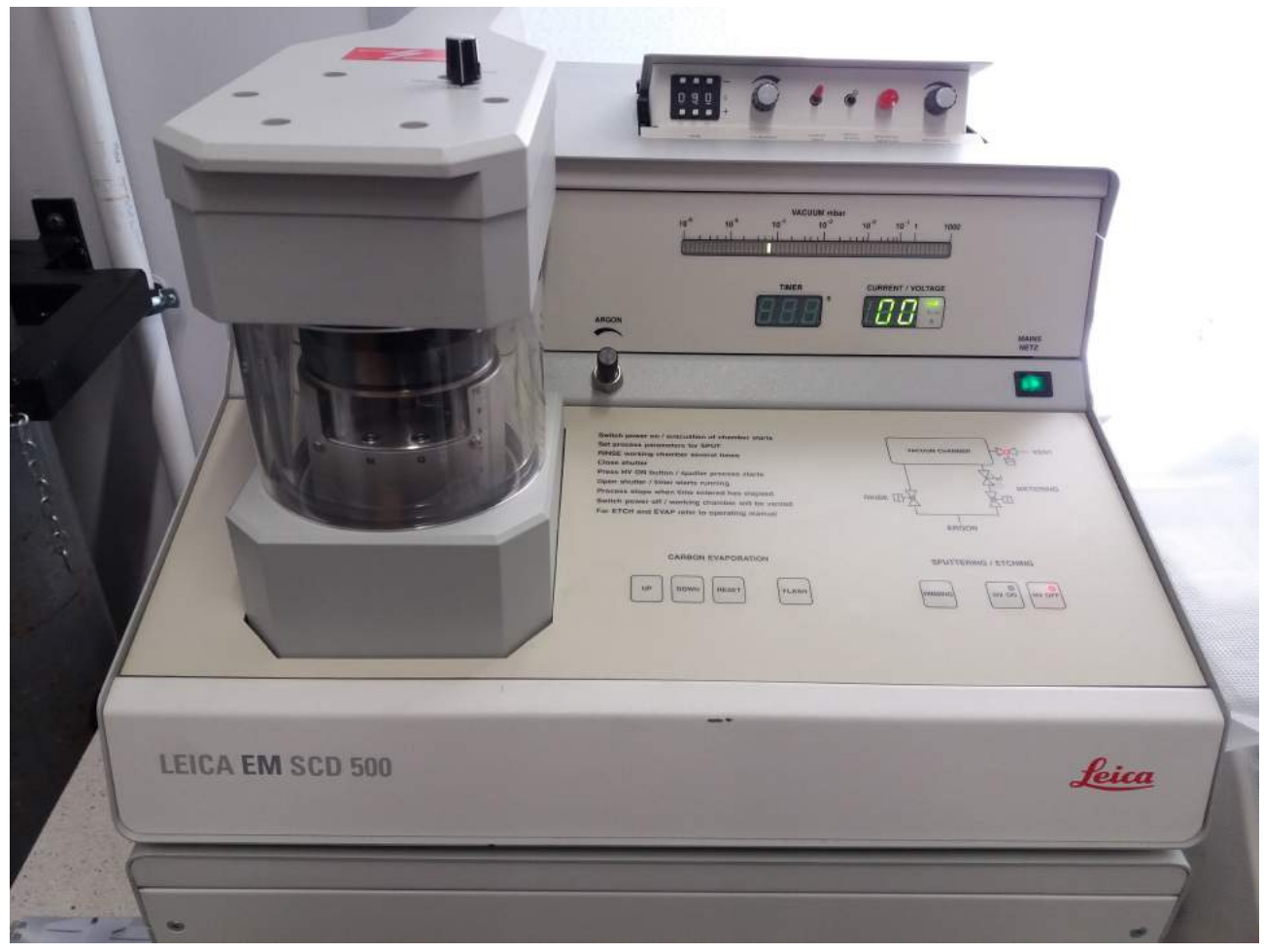

*Fig 1: Przykład urządzenia do nanoszenia cienkich warstw metodą napylania.*

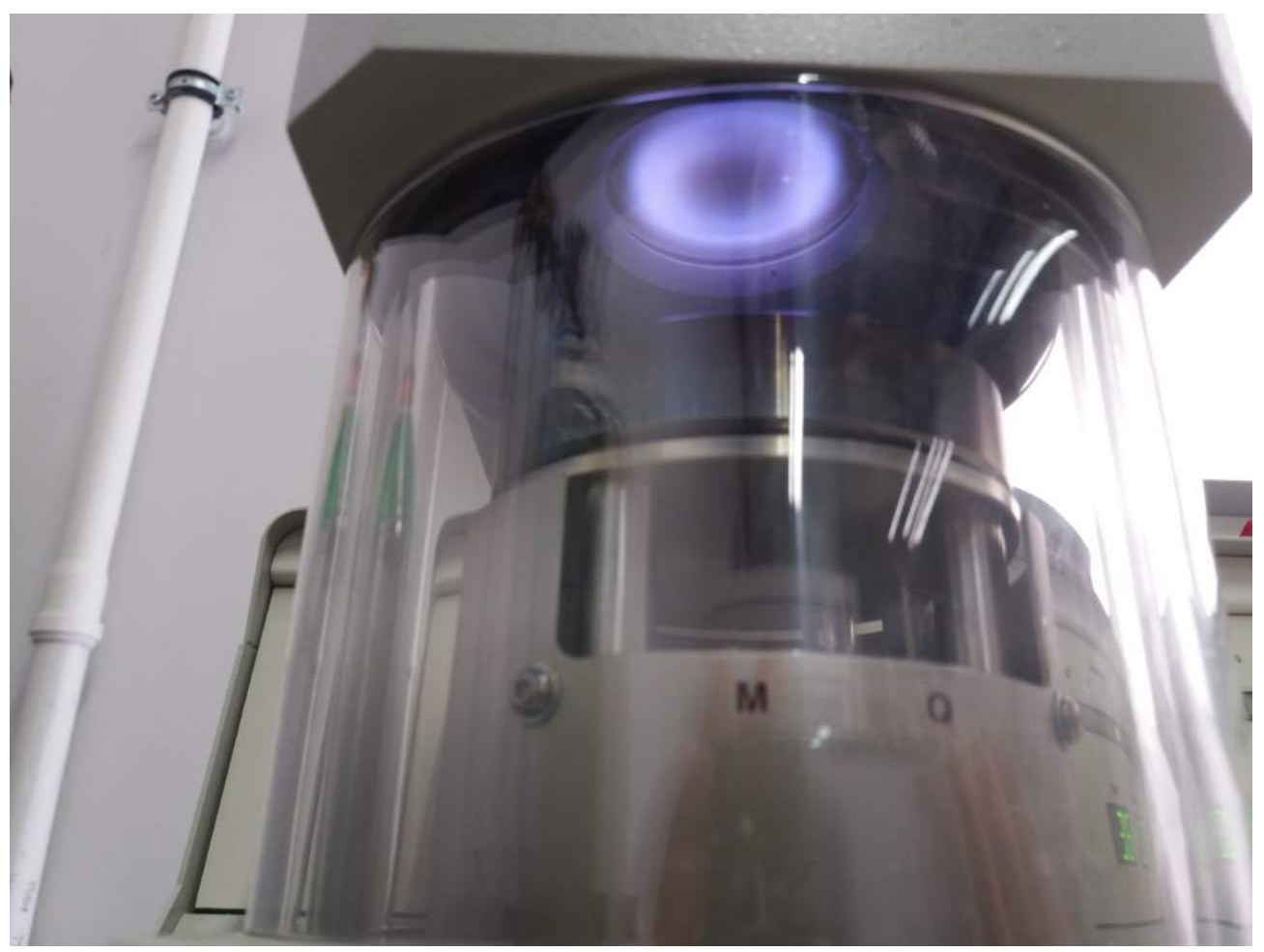

*Fig 2: Źródło PVD podczas nanoszenia cienkiej warstwy metodą napylania.*

## 2. Skaningowa Mikroskopia Elektronowa

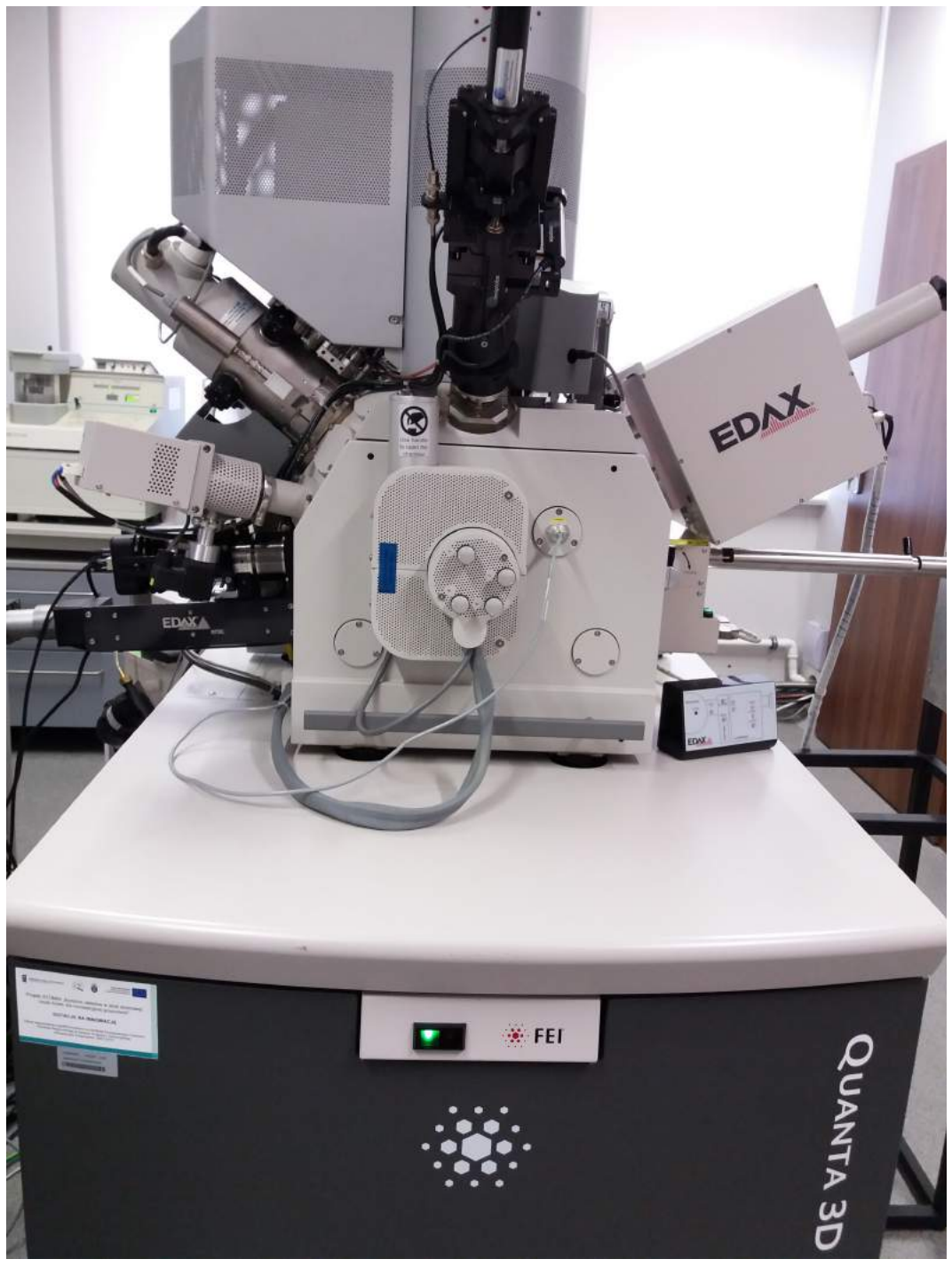

*Fig 3: Skaningowy mikroskop elektronowy Quanta 3D FEG zainstalowany w Zakładzie Fizyki Ciała Stałego IF UJ. Mikroskop posiada spektrometr EDX.*

◦ Obrazowanie w trybie SE – elektrony wtórne (kontrast topograficzny)

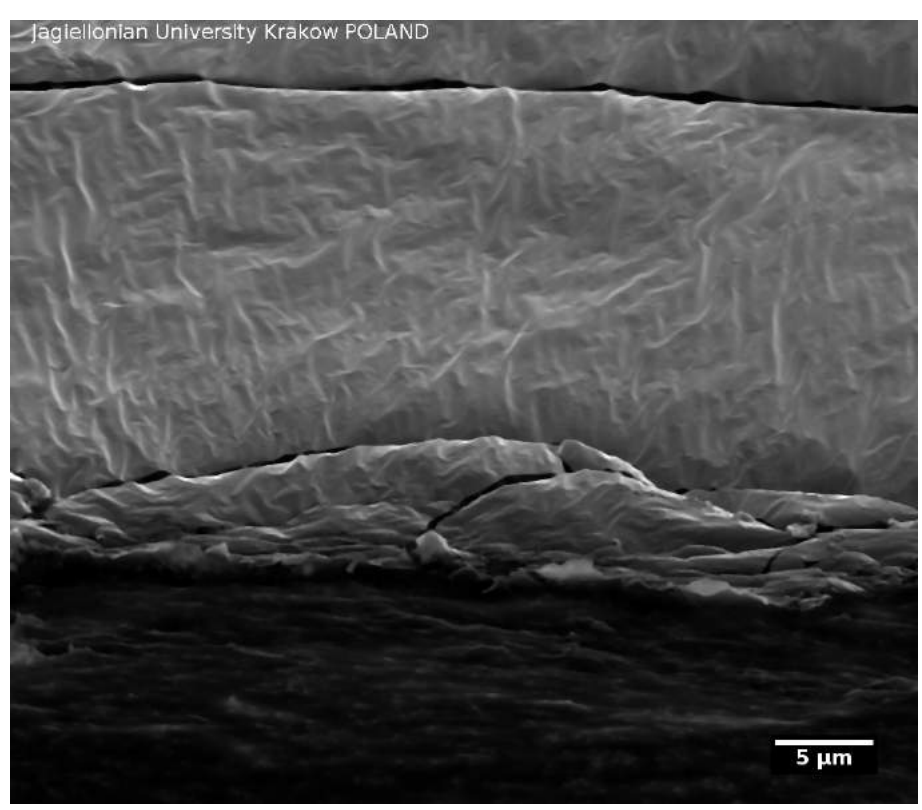

*Fig 4: Przykład obrazowania cienkiej warstwy w trybie SE za pomocą mikroskopu SEM*

◦ Obrazowanie w trybie BSE – elektrony wstecznie rozproszone (kontrast masowy)

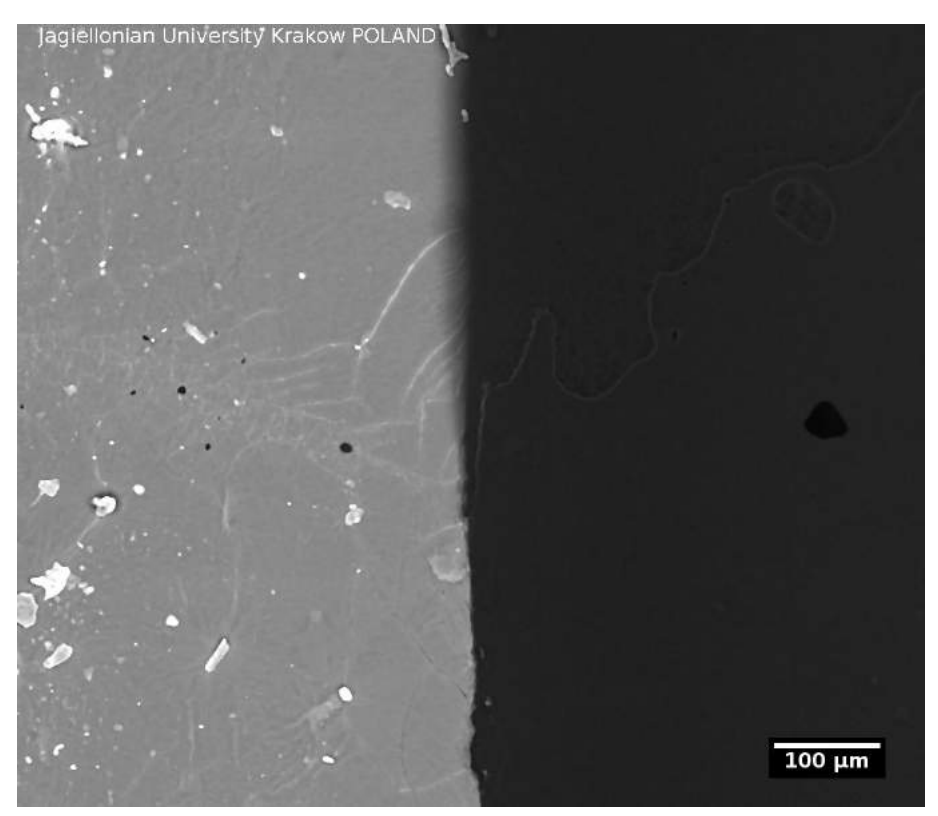

*Fig 5: Przykład obrazowania cienkiej warstwy w trybie BSE za pomocą mikroskopu SEM. Jasny kontrast odpowiada warstwie metalicznej. Ciemny kontrast to węgiel.*

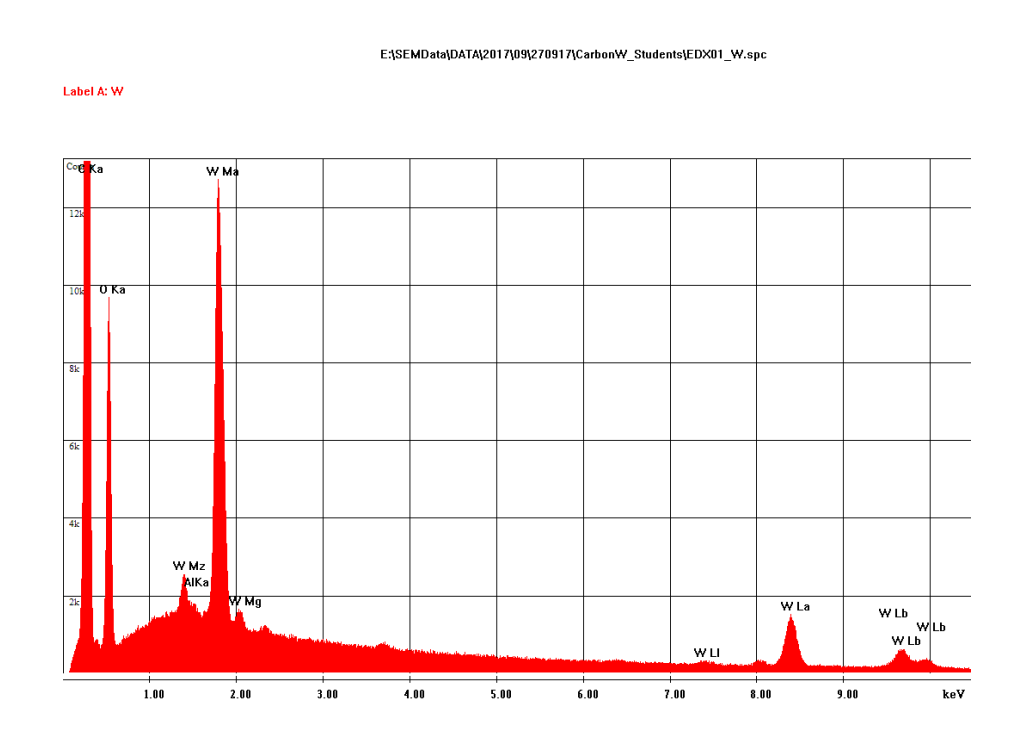

*Fig 6: Przykład spektrum EDX zebranego z obszaru metalicznej warstwy.*

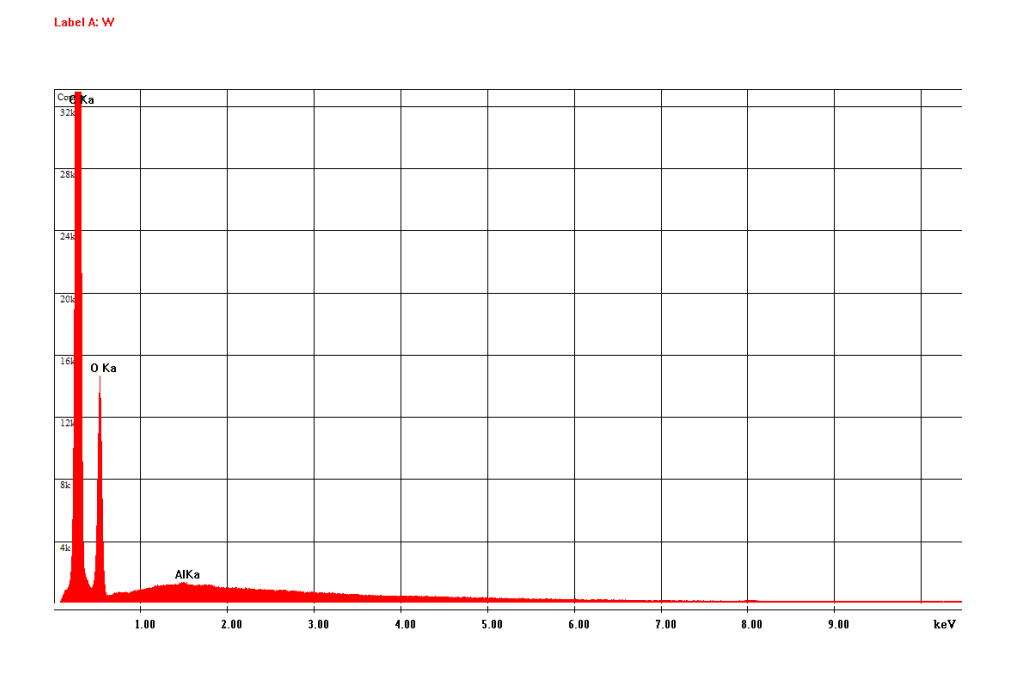

E:\SEMData\DATA\2017\09\270917\CarbonW\_Students\EDX01\_C.spc

*Fig 7: Przykład spektrum EDX zebranego z obszaru matrycy węglowej.*